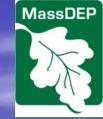

# Massachusetts Department of Environmental Protection Bureau of Resource Protection – Drinking Water Program

Underground Injection Control (UIC) Registration Applications Using eDEP

> General Guidance for Electronic Filing

### Data Submittal Through eDEP

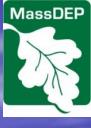

- Provides more comprehensive information directly into DEP database
- Enables multiple users to collaborate and review forms (e.g., applicants, well installers, and designers)
- Streamlines registration process
- Allows electronic file and attachment submission

### **Topics Covered:**

MassDEP

- Getting Started
- Starting a Transaction
- Transaction Overview
- Basic Navigation
- Additional Form Functions
- Process After Completing Forms
- Additional Information

### Getting Started

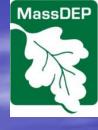

- Go to eDEP through DEP website https://edep.dep.mass.gov/DEPLogin.aspx
- Create an eDEP user account
- Review this starting guidance document
- Review form-specific guidance
- Begin entering information into the appropriate form
- Share viewing/editing privileges with others involved with your project

### In order to start the registration process you will need an eDEP User Account.

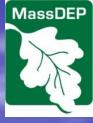

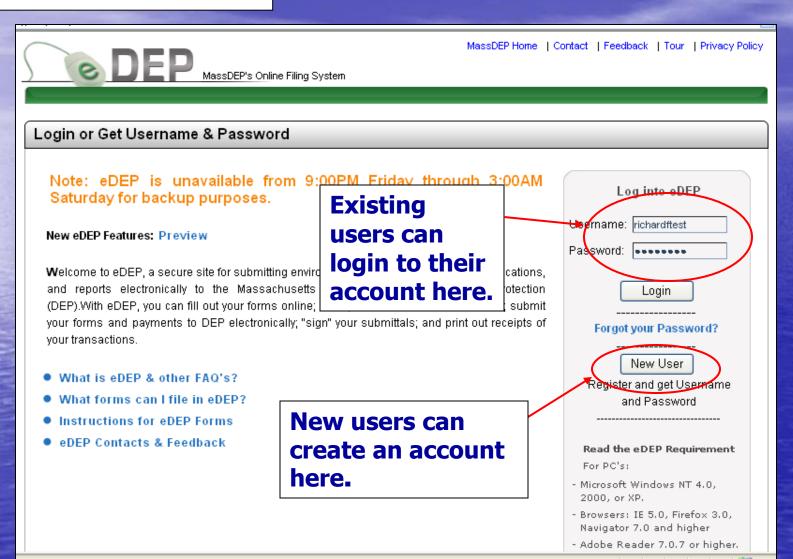

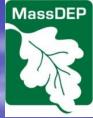

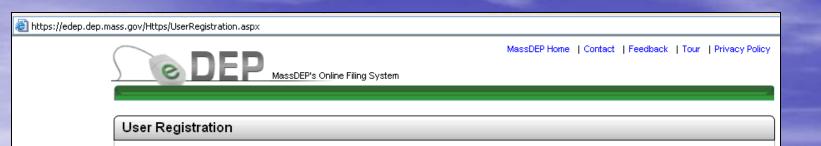

New users will need to register using this form.

You will need to provide standard information like name, address, email and phone.

You will also need to provide a Username, Password and Nickname. Once these are assigned, write them down. Nickname is used for sharing access to specific forms with other users before or after submittal.

| Create an account in eD    | EP by completing all the requ   | ired fields | *. Then click Next          |
|----------------------------|---------------------------------|-------------|-----------------------------|
| Personal Information - o   | reate your account profile. Ple | ease Read   | I the <u>DEP's Privac</u>   |
|                            |                                 |             | •                           |
| *First Name                |                                 |             |                             |
| Middle Name                |                                 |             |                             |
| *Last Name                 |                                 | 4           |                             |
| Salutation                 |                                 |             | •                           |
| Suffix                     |                                 |             |                             |
| Job Title                  |                                 |             |                             |
| *E-mail Address            |                                 |             | e.g., jsmith@dor            |
| Business Name              |                                 |             |                             |
| *Contact Address<br>Line 1 |                                 |             |                             |
| Contact Address<br>Line 2  |                                 |             |                             |
| *City                      |                                 |             |                             |
| *State                     | MA 🕶                            |             | •                           |
|                            |                                 | U.S. forma  | <u>t</u> : 02108, 02108-123 |
| * Zip Code                 |                                 | Canadian    | format: L4K-1L7             |

### Starting a Transaction

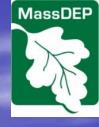

- Choosing the Correct Form
- Initiating Transactions

### Navigating to UIC Forms

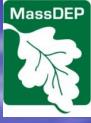

After creating a new form your "My eDEP" page will include a list of all forms you have access to (either as author or having a form shared with you by another user). To start a new UIC form follow the instructions below.

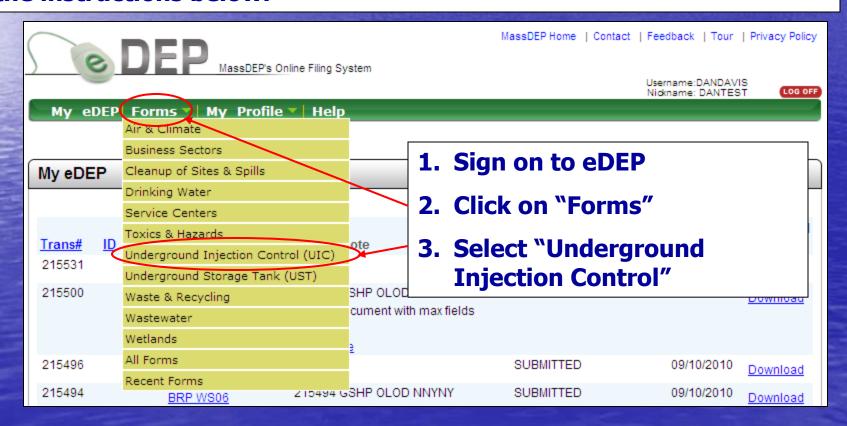

#### Screen Shot of UIC Forms Selections

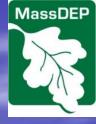

| Underground Injection Control (UIC)                 |                                                                                                    |                   |
|-----------------------------------------------------|----------------------------------------------------------------------------------------------------|-------------------|
| BRP WS06                                            | This form is for the registration of UIC Class IV/V wells with MassDEP or for the registration an                    | Start Transaction |
| BRP WS06 Modification or Well<br>Conversion         | This form is for the modification of an existing UIC registration form or for the conversion of a registered well.   | Start Transaction |
| Registered UIC Well Pre-Closure<br>Notification     | This form is for notifying<br>MassDEP of well closure<br>activity of UIC Class V wells<br>registered with the state. | Start Transaction |
| UIC Registered Well Monitoring Report               | This form is for reporting monitoring data from facilities with MassDEP registered wells.                            | Start Transaction |
| UIC Well Completion of Construction<br>Notification | This form is for the completion of construction notification of UIC wells previously registered with MassDEP.        | Start Transaction |
| UIC Well Post-Closure Notification                  | This form is for notifying<br>MassDEP of UIC Class V well<br>closure activity completion.                            | Start Transaction |

Form-specific screen shots and guidance are provided in the eDEP **UIC Forms General Instructions document.** More detailed instructions and technical requirements are provided the instructions to the paper versions of the **BRP WS06 forms. All of** these documents may be obtained here: http://www.mass.gov/ eea/agencies/massdep /water/approvals/unde rground-injectioncontrol-forms.html#3

Username: DANDAVIS Nickname: DANTEST

LOG OFF

DEP

My eDEP Forms ▼ My Profile ▼ Help

#### Underground Injection Control (UIC)

Instructions: Find the form you want to complete below. Then click the button to the far right of the form name in the same row.

Form Name

Description

Instructions

Underground Injection Control (UIC)

BRP WS06

### Review list of forms and descriptions

Select "Start Transaction" for appropriate form This form is for the registration of UIC Class IV/V wells with MassDEP or for the registration and pre-closure of UIC Class IV/V wells that are not currently registered.

This form is for the modification of an existing UIC registration form or for the conversion of a registered well.

Start Transaction

Start Transaction

Registered UIC Well Pre-Closure Notification This form is for notifying MassDEP of well closure activity of UIC Class V wells registered with the state.

Start Transaction

### My eDEP List of Submittals

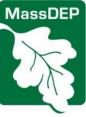

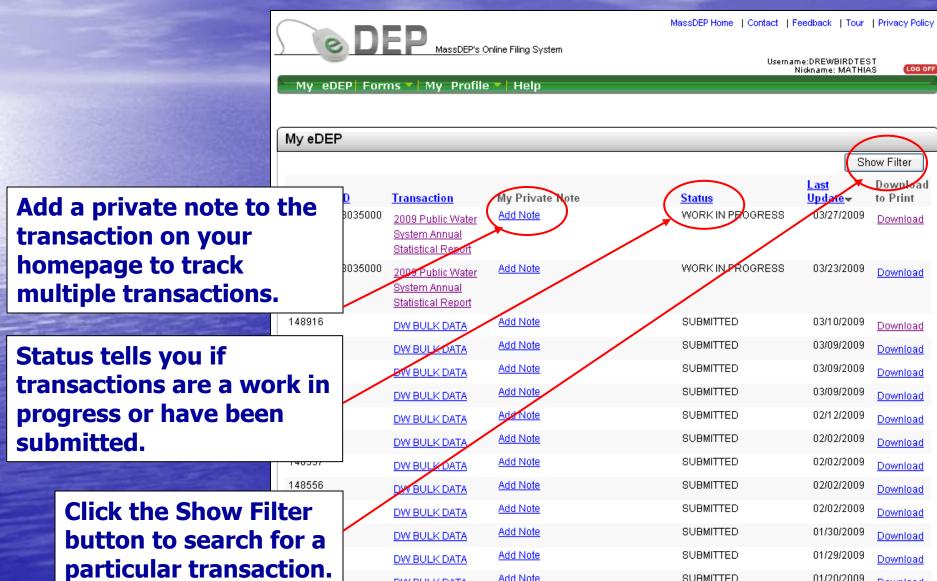

Add Note

DW BULK DATA

SUBMITTED

01/20/2009

Download

#### Show Filter: Search for Transaction

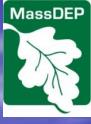

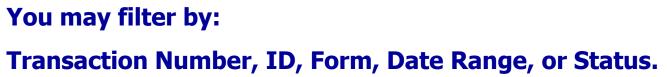

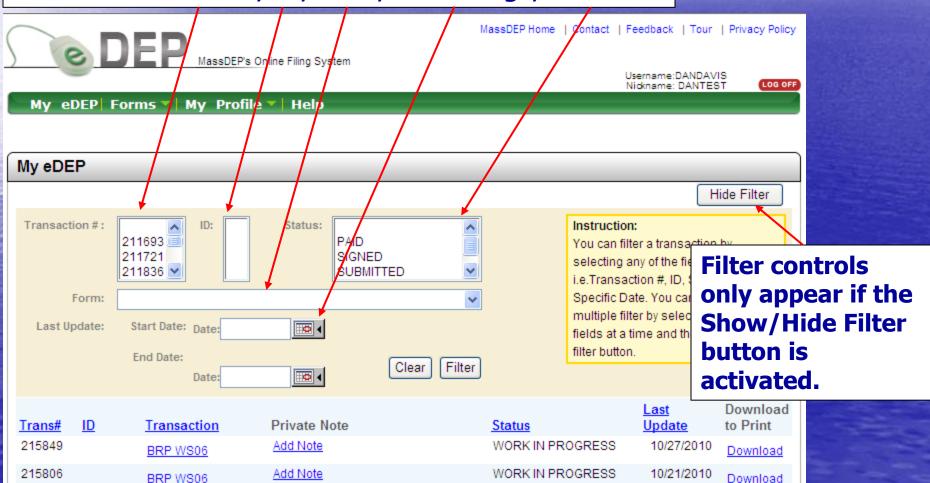

### **Transaction Overview**

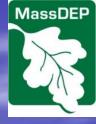

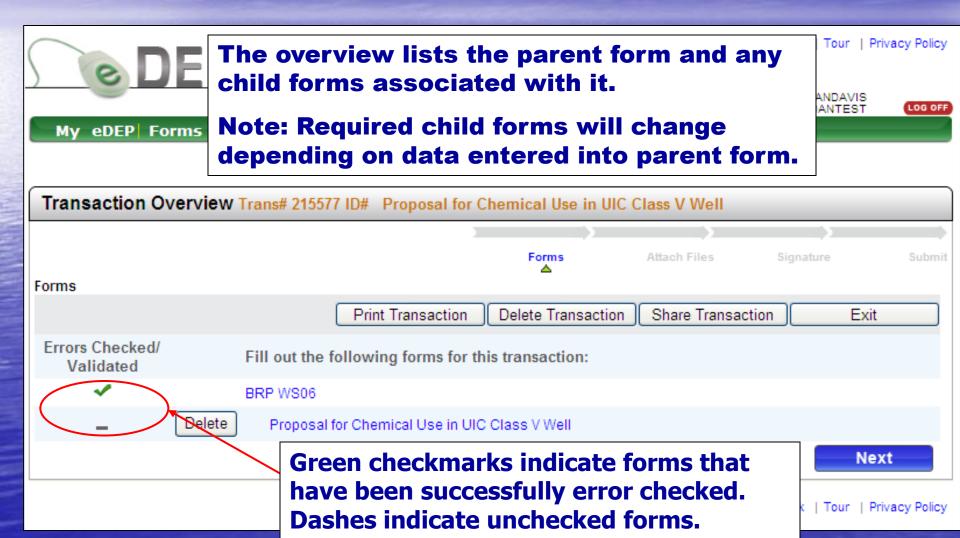

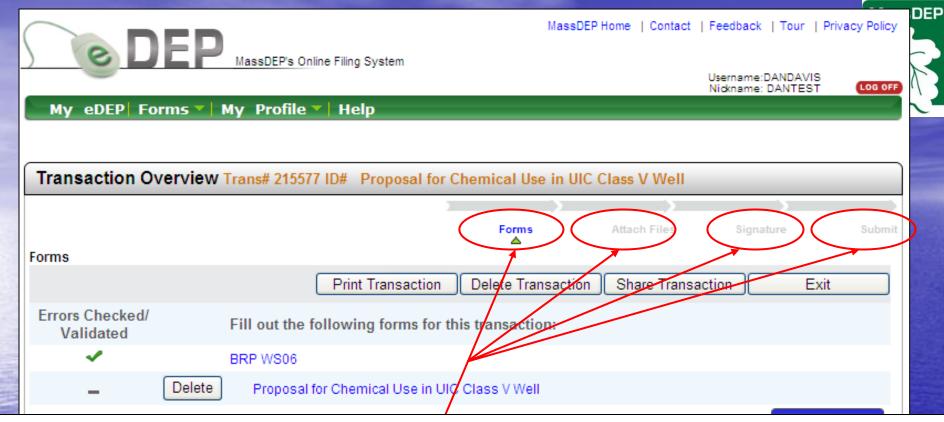

"Process Links" allow you to identify visited portions of the process (blue) and those not yet begun (grey). Blue links are active hyperlinks.

The four basic steps are Forms, Attach Files, Signature, and Submit. A fifth step (Payment) appears only AFTER the signature step if a fee is required. No Payment section will appear for transactions that have no fee.

Important: Once you have e-SIGNED your submittal it will lock the form data and prevent changes to that form and all child forms. DO NOT SIGN THE FORM UNTIL YOU HAVE CORRECTLY COMPLETED ALL PERTINENT FORMS.

### **Basic Navigation**

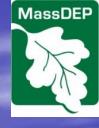

Functions common to all sections.
The following features will be covered:

- Next
- Save
- Exit
- Delete
- Print
- Sharing Transaction
- Process Links

#### **Next Function**

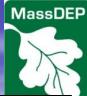

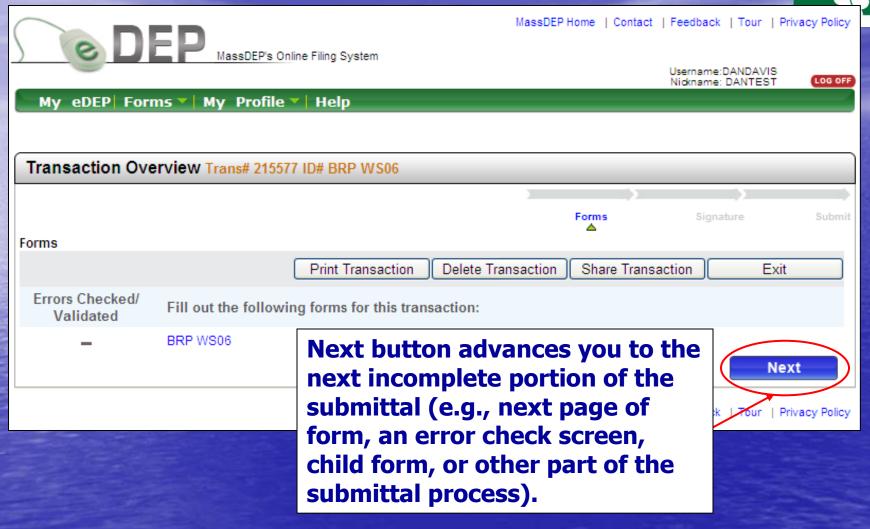

### UIC Form – Saving and Exiting

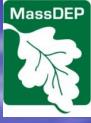

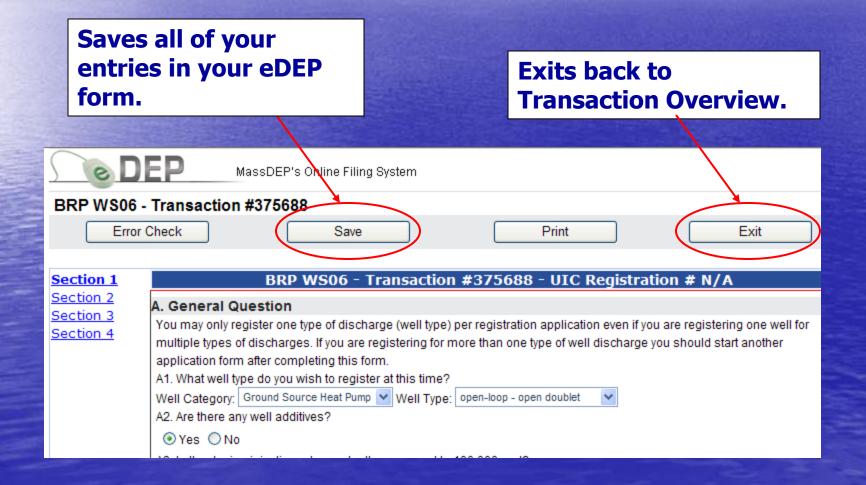

### Special Note: Saving Your Work

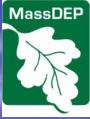

Important: If you save a form that was validated previously you will need to re-validate that form and all child forms associated with the form you are about to save.

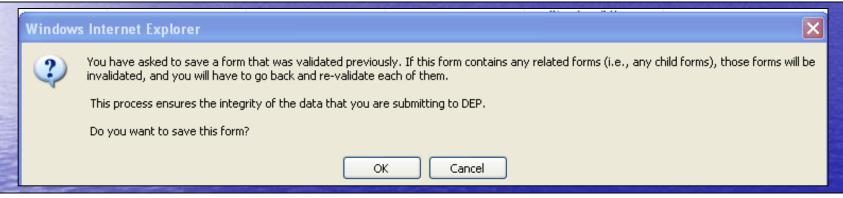

Validation is indicated by the green check mark appearing in front of the child form in the Transaction Overview. A dash indicates that the form has not been validated.

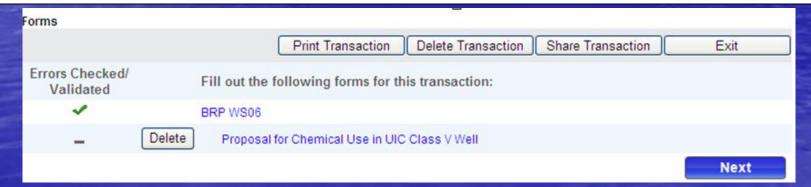

# Transaction Overview – Deleting and Exiting

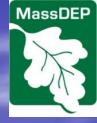

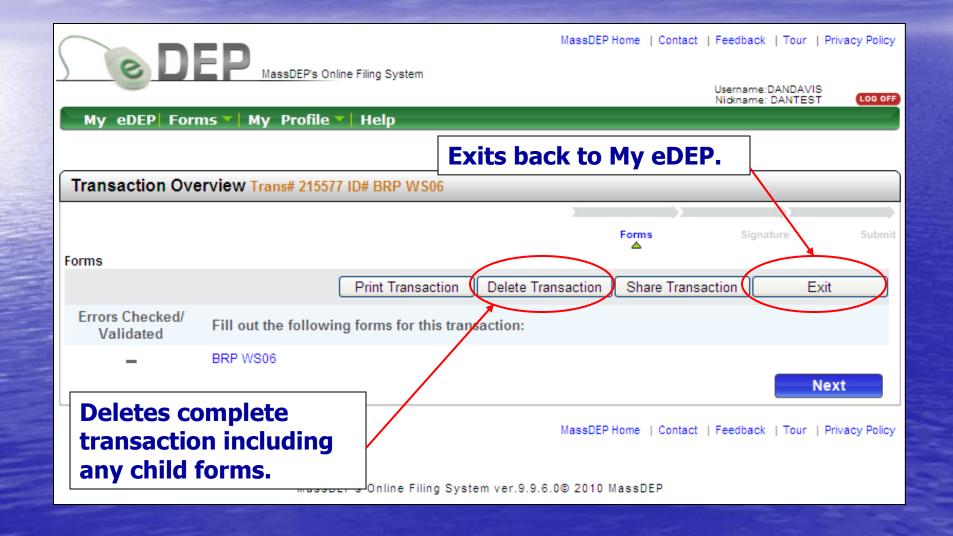

### Print Function (1 of 3)

not see your recent changes.

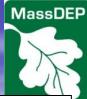

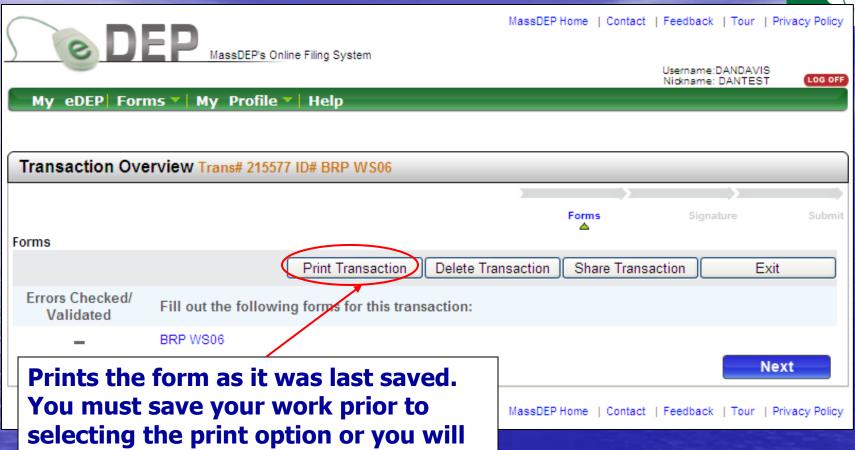

### Print Function (2 of 3)

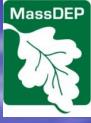

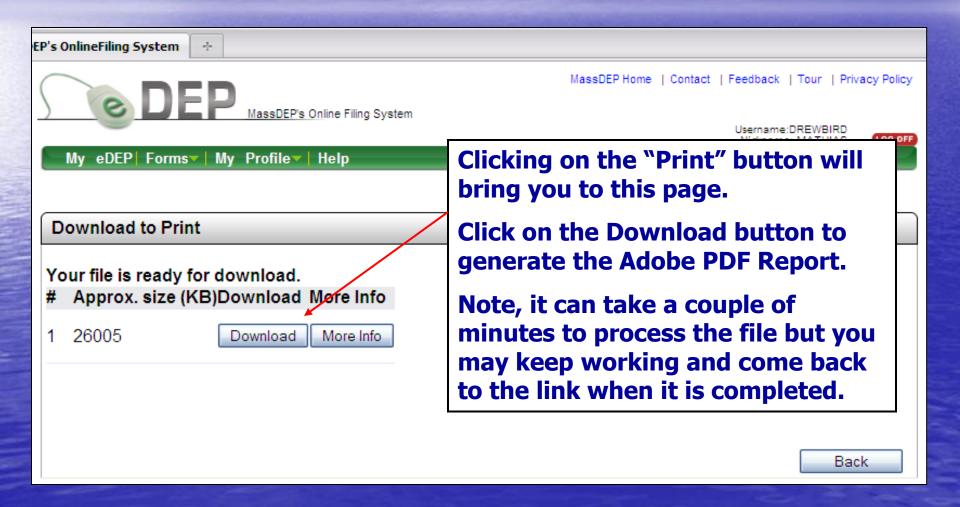

### Print Function (3 of 3)

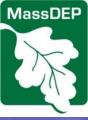

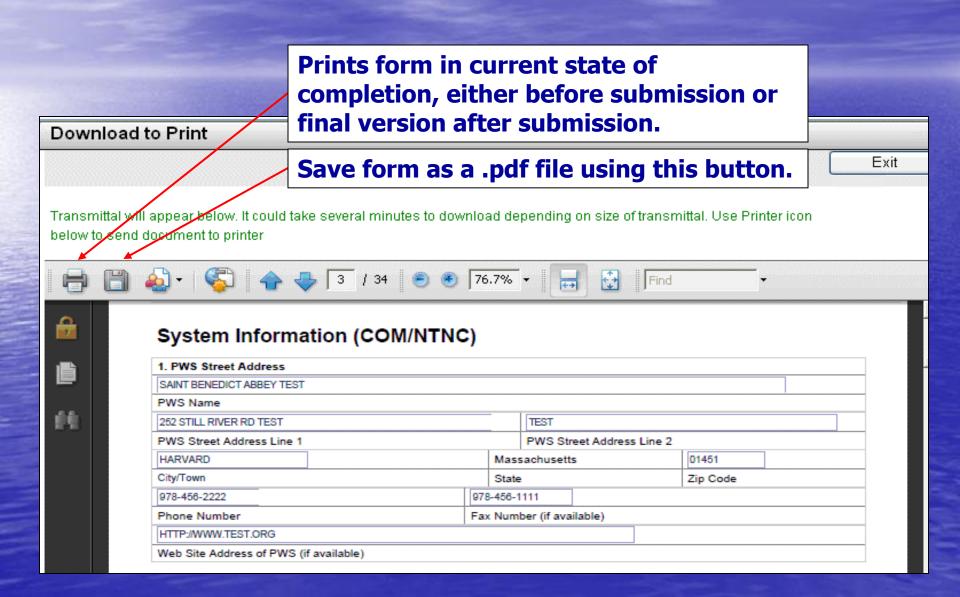

### Transaction Overview – Sharing (1 of 2)

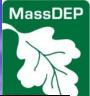

| 5  | e D                          | EP MassDEP's       | MassDEP Home   Contact   Feedback   Tour   Privac           | y Policy |
|----|------------------------------|--------------------|-------------------------------------------------------------|----------|
|    |                              |                    | Username:DANDAVIS                                           | LOG OFF  |
|    | My eDEP For                  | ms 🔻 My Profil     | e 🔻 Help                                                    |          |
|    |                              |                    |                                                             |          |
|    | Transaction Ove              | erview Trans# 215  | 577 ID# BRP WS06                                            |          |
|    |                              |                    |                                                             | -        |
|    |                              |                    | Forms Signature                                             | Submit   |
| Fo | orms                         |                    |                                                             |          |
|    |                              |                    | Print Transaction Delete Transaction Share Transaction Exit |          |
|    | Errors Checked/<br>Validated | Fill out the follo | ving forms for this transaction:                            |          |
|    | -                            | BRP WS06           | Sharing allows more than one eDEP user to work on a         |          |
|    |                              |                    | form so owners, designers,                                  | y Policy |
|    |                              |                    | installers, and others can collaborate.                     |          |

Note: Multiple users can not open the same section of the same form at the same time. Also, only one browser window should be signed on to eDEP at one time. Utilizing multiple windows can cause data crossover (i.e., data can save to the wrong form).

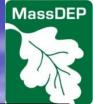

### Transaction Overview — Sharing (2 of 2)

This is the Sharing Page where you can share the transaction with other eDEP ld further users for users. Remember that you will need the NICKNAME of all users with whom you are sharing(not their username).

Shared with

DEF HICKHAINE OF THE (i.e., the privileges) od for which the role is

**Note: The "Shared** with" field will include the list of all nicknames that have access to this transaction including their role(s).

#### To share:

- 1. Type their nickname in the "Share With" box.
- 2. Pick a role, Editor if you want them to fill out and work on the document.
- 3. You can specify a date range they will have access to the transaction.
- 4. Click Add button.

**Note: Multiple users** can not open the same section of the same form at the same time. Also, only one browser window should be signed on to eDEP at one time. **Utilizing multiple** windows can cause data crossover (i.e., data can save to the wrong form).

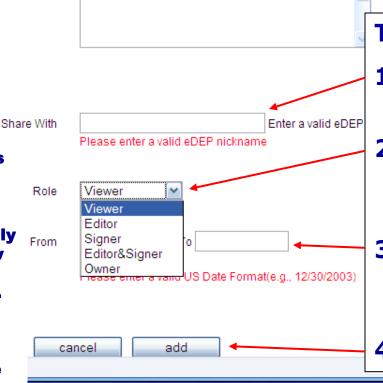

### Additional Form Functions

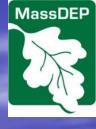

- Well Category and Type dropdown menus
- Expanding and contracting data fields
- Buttons to streamline data entry
- Well Locator used to get lat/long information for the well(s)
- Error Checks and Validation

### Well Category & Well Type dropdown menus

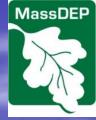

**Select a Well Category and** the form will automatically update the valid choices for Well Type

or equal to 100,000 gpd?

A. General Question

A2. Are there ar

Yes ○ No

O Yes 

No

application form after completing this form.

Yes ○ No Motor Vehicle Related

Yes ○ No Water Purification

A1. What well type do you wish to register at this time?

Well Category: Ground Source Heat Pump 🔽 Well Type:

A4. Is the source of your injection water from a public water system?

it already received a determination of non-consumptive use from WMAP?

A6. Does the well construction or closure activity involve a drilled well?

A8. Is the facility serviced by the well for 4 residential units or fewer?

BRP WS06 - Transaction #215577 Error Check Save BRP WS06 - Transaction #215577 - UIC Registration # N/F B. Residential Property Information Section 4 Property Name Zip Code C. Status of Activity(jes) Being Registere urrent status of proj O Designed, but no NRP WS06 - Transaction #215614 - UIC Registration # N/A Proposed activity O Proposed activity You may only register one type of discharge (well type) per registration application even if you are registerin Please be patient while the form loads. multiple types of discharges. If you are registering for more than one type of well discharge you should start D. Owner/Operat wner Info First Nam **Unsure which well type you** Citv/Town have? Click on the UIC Class V Well Category and Well **Type Descriptions link on the** A5. Is the source of your injection water already registered/permitted with the Water Management Act Program (WMAP) or has following web page: http://www.mass.gov/eea/a gencies/massdep/water/app A7. Is the registration a result of the closure or conversion activity of a previously unregistered well? rovals/undergroundinjection-control-forms.html

MassDEP's Online Filing System

### **Expanding & Contracting Fields**

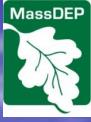

Responses to a question may cause other questions to appear or disappear. The goal is to only ask for needed information.

For Example: Answering Yes to question A3 changes the form to include questions A4 which in turn may lead to question A5

| A. General Question                                                                             |
|-------------------------------------------------------------------------------------------------|
| You may only register one type of discharge (well type) per registration application even if    |
| multiple types of discharges. If you are registering for more than one type of well discharg    |
| application form after completing this form.                                                    |
| A1. What well type do you wish to register at this time?                                        |
| Well Category: Ground Source Heat Pump 🕶 Well Type: open-loop - open doublet 💌                  |
| A2. Are there any well additives?                                                               |
|                                                                                                 |
| A3. Is the design njection rate greater than or equal to 100,000 gpd?                           |
| OYes ⊙No                                                                                        |
| Ab. Bees the well construction or closure activity involve a drilled well?                      |
|                                                                                                 |
| A7. Is the registration a result of the closure or conversion activity of a previously unregist |
|                                                                                                 |
| A8. Is the facility serviced by the well for 4 residential units or fewer?                      |
| ○Yes 		• No                                                                                     |
|                                                                                                 |

| A. General Question                                                                              |
|--------------------------------------------------------------------------------------------------|
| You may only register one type of discharge (well type) per registration application even if     |
| multiple types of discharges. If you are registering for more than one type of well discharge    |
| application form after completing this form.                                                     |
| A1. What well type do you wish to register at this time?                                         |
| Well Category: Ground Source Heat Pump   Well Type: open-loop - open doublet   V                 |
| A2. Are there any well additives?                                                                |
| ⊙ Yes ○ No                                                                                       |
| As. Is the design injection rate greater than or equal to 100,000 gpd?                           |
| ▼ ⊙ Yes O No                                                                                     |
| A4. Is the source of your injection water from a public water system?                            |
| OYes ⊙No                                                                                         |
| A5. Is the source of your injection water already registered/permitted with the Water Manag      |
| t already received a determination of non-consumptive use from WMAP?                             |
| ⊙ Yes Oylo                                                                                       |
| A6. Boes the well construction or closure activity involve a drilled well?                       |
| Yes ○ No                                                                                         |
| A7. Is the registration a result of the closure or conversion activity of a previously unregiste |
| Yes ○ No                                                                                         |
| A8. Is the facility serviced by the well for 4 residential units or fewer?                       |
| ○Yes ⊙No                                                                                         |

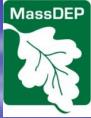

### Buttons to Streamline Data Entry (1 of 2)

Section Hyperlinks will allow you to move from section to section within this form. The section in bold is the current active section

| BRP WS06  | Transaction #                                 | 216062                                                                                                    | 1          | PER ESPEN        |                        |             |  |
|-----------|-----------------------------------------------|----------------------------------------------------------------------------------------------------|------------|------------------|------------------------|-------------|--|
|           | Check                                         | Save                                                                                                    |            | Print            |                        | Exit        |  |
| Section 1 |                                               | BRP WS06 - Tra                                                                                                    | nsactio    | on #216062 - UIC | Registration # I       | N/A         |  |
| Section 3 | B. Facility Infor                             | mation                                                                                                    |            |                  |                        |             |  |
| Section 4 | ection 3 ection 4 Facility Name Test Facility |                                                                                                    |            |                  |                        |             |  |
|           | Address                                       | 1 Test Street                                                                                                    |            |                  |                        |             |  |
|           | City/Town                                     | Save Print Exit  BRP WS06 - Transaction #216062 - UIC Registration # N/A  prmation  Test Facility 1 Test Street Amherst State MA Zip Code 01002-0000 |            |                  |                        |             |  |
|           | Company Name                                  | Test Facility Company LLC                                                                                                    |            |                  | NAICS/SIC Code #       | 324LJ       |  |
|           | Phone #                                       | 423-242-3423                                                                                                    | Email      |                  | PWS ID#                | 324LKJ2     |  |
|           |                                               |                                                                                                    |            | Click here if I  | Mailing Address is sar | ne as above |  |
|           | Mailing Address                               | TEST                                                                                                    |            |                  |                        |             |  |
|           | City/Town                                     | AMHERST                                                                                                    | State      | MA               | Zip Code               | 01002-0000  |  |
|           | Does your Facility                            | have a EPA Hazardous V                                                                                                    | Vaste ID # | ?                |                        |             |  |
|           | Yes ○ No                                      |                                                                                                    |            |                  |                        |             |  |

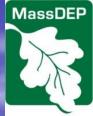

### Buttons to Streamline Data Entry (2 of 2)

Clicking on the blue buttons will copy data from previously entered fields to the upcoming fields. This will speed data entry and reduce possible errors.

| Annual Control of the last of the last of |                 |                                                                                                    |
|----------------------------------------------------------------------------------------------------|-----------------|----------------------------------------------------------------------------------------------------|
| D. Owner/Opera                                                                                                    | tor Information |                                                                                                    |
| Owner Info:                                                                                                    |                 |                                                                                                    |
| First Name                                                                                                    | Last Name       |                                                                                                    |
|                                                                                                    |                 | Click here if the Address of Owner is same as Facility                                                    |
| Address                                                                                                    |                 |                                                                                                    |
| City/Town                                                                                                    | State           | Zip Code                                                                                                  |
| Email                                                                                                    |                 |                                                                                                    |
| Owner's Legal Cont                                                                                                    | act:            |                                                                                                    |
| First Name                                                                                                    | Last Name       |                                                                                                    |
| Phone #                                                                                                    | Fax             |                                                                                                    |
| Email                                                                                                    |                 |                                                                                                    |
| Operator Info:                                                                                                    | C               | lick here if the Address of Operator is same as Facility  Click here if the Operator is the same as Owner |
| First Name                                                                                                    | Last Name       |                                                                                                    |
| Address                                                                                                    |                 |                                                                                                    |
| City/Town                                                                                                    | State           | Zip Code                                                                                                  |
| Email                                                                                                    |                 |                                                                                                    |
|                                                                                                    |                 |                                                                                                    |

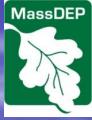

### Well Locator Tool (1 of 4)

The well locator tool will open a new window to allow you to place a marker at the exact location of your well(s). To begin using the tool click on the Add Row button in Section I to begin adding your first well.

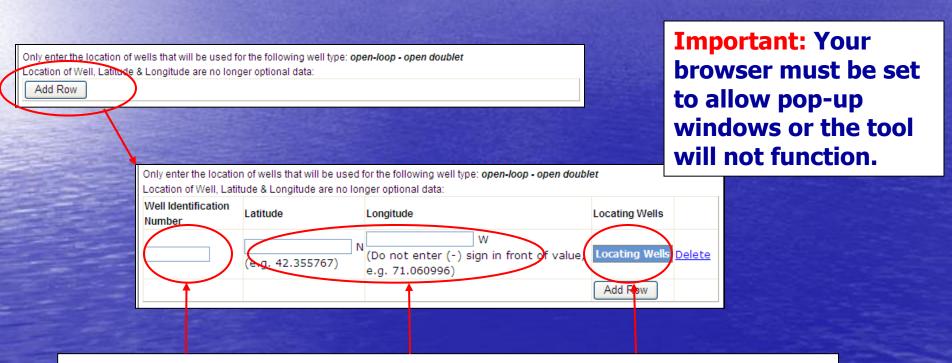

Add a unique well identification number.

If you have a lat/long you may type it in.

If not, click on the Locating Wells button to open the map tool.

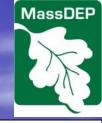

### Well Locator Tool (2 of 4)

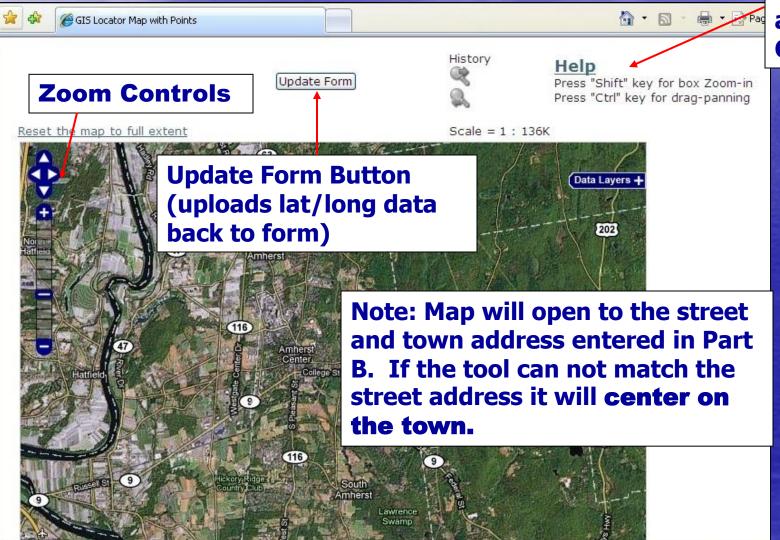

Mouse zoom and drag Controls

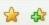

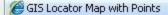

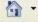

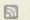

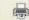

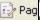

Lat = 42.36488N Lon = 72.52967W

Update Form

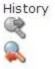

Help

Press "Shift" key for box Zoom-in Press "Ctrl" key for drag-panning

Reset the map to full extent

Scale = 1: 136K

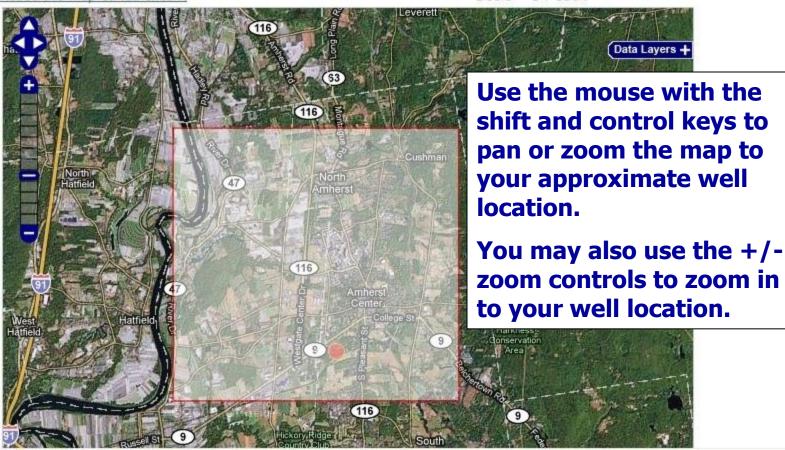

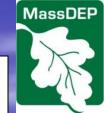

1. Use the +/- zoom controls to zoom in as close as possible to your well location.

2. Click on the well location (you will see a red dot appear). The locator dot will move to wherever you click.

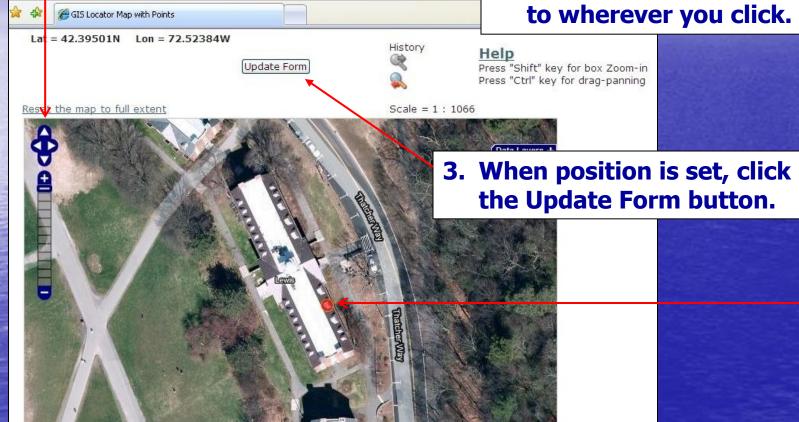

For additional wells, use the forms Add Row button to return to the map tool. Note: If you have multiple rows, each well position will be indicated with a dot on the map tool screen. The current well will be red and others green.

### Error Check/Validate

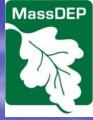

Error Checks and Validation can be initiated either at the top of the form screen...

| BRP WS06               | Transaction #216062                                                                        |
|------------------------|--------------------------------------------------------------------------------------------|
| Error                  | Check Save Print Exit                                                                      |
| Section 1              | BRP WS06 - Transaction #216062 - UIC Registration # N/A                                    |
| Section 2<br>Section 3 | J. Injection Well Information (include information for wells being registered for closure) |
| Section 4              | Well Category: Other Well Types: process water and wastewater disposal                     |
|                        | Registration:   Individual  Area (multiple wells with same well codes)                     |
|                        | Number of Wells 32 Maximum Well Depth (feet) 4,232                                         |
|                        | LIIC Well(s) Construction Date (for existing wells) 2/2/2222                               |

...or at the end of the last section of the active form.

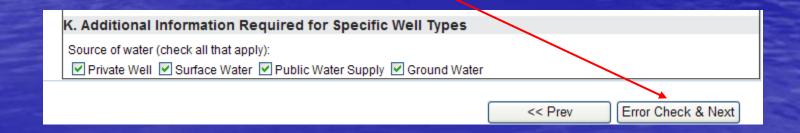

### Error Check/ Validate

| enter N/A if distanc                                          | ce is greater t                                                                                                    | han 25 feet           | enter N/A if distance is greater than                                                                                                    | 4                                                                                                    |
|---------------------------------------------------------------|----------------------------------------------------------------------------------------------------|-----------------------|----------------------------------------------------------------------------------------------------|----------------------------------------------------------------------------------------------------|
| -                                                             |                                                                                                    |                       |                                                                                                    | рі                                                                                                    |
|                                                               |                                                                                                    |                       |                                                                                                    | tion):  cock (feet)  earest rivate drinking water well (existing stance is greater than 1,250 feet  Types  Does not include normal water consumpt on information above): escribe)  escribe  < Prev Erro |
| Depth to water tab                                            | le (feet)                                                                                                    |                       | Depth to bedrock (feet)                                                                                                    |                                                                                                    |
| Soil type(s) at side sand                                     | e - e.g., fill, sar                                                                                                    | ndy till, gravel,     | Distance to nearest efficient of the property of the property | ng                                                                                                    |
|                                                               |                                                                                                    |                       |                                                                                                    | ater well (existing                                                                                                    |
| K. Additional In                                              | formation I                                                                                                    | Required for S        | pecific Well Types                                                                                                    | sting                                                                                                    |
| dual use well)<br>System bleed disc                           | harge location                                                                                                    | n (if not included in | n well construction information above):                                                                                                    | pt                                                                                                    |
|                                                               |                                                                                                    |                       |                                                                                                    |                                                                                                    |
| Is this well(s) also                                          | being used a                                                                                                    | s a water supply fo   | or other purposes?                                                                                                    |                                                                                                    |
| O Yes O No                                                    |                                                                                                    |                       |                                                                                                    | ater well (existing                                                                                                    |
|                                                               |                                                                                                    |                       | << Prev Err                                                                                                    | 0                                                                                                    |
| Error Message [Below are links where error(s) occurred]       | Section<br>Name                                                                                                    | Description           |                                                                                                    |                                                                                                    |
| A response to this question is required in order to continue. | Section 2                                                                                                    | Residential Prop      | erty name                                                                                                    | n po                                                                                                    |
| A response to this question is required in order to continue. | Section 2                                                                                                    | Residential Prop      | erty Street Address                                                                                                    | umpt                                                                                                    |
| A response to this question is required in order to continue. | ny treatment devices, process equipment, or heat pumps in place or proposed prior to the mjection prication sheets and include treatment devices in a cross section):  Depth to bedrock (feet)  Distance to nearest private drinking water well (existing (feet); enter N/A if distance is greater than 1,250 feet  Distance to nearest private drinking water well (existing (feet); enter N/A if distance is greater than 1,250 feet  ditional Information Required for Specific Well Types  ated total annual system bleed volume in gallons per year (Does not include normal water consumption bleed discharge location (if not included in well construction information above):  Distance to nearest private drinking water well (existing (feet); enter N/A if distance is greater than 1,250 feet  ditional Information Required for Specific Well Types  ated total annual system bleed volume in gallons per year (Does not include normal water consumption in bleed discharge location (if not included in well construction information above):  Distance to nearest private drinking water well (existing (feet); enter N/A if distance is greater than 1,250 feet  ditional Information Required for Specific Well Types  ated total annual system bleed volume in gallons per year (Does not include normal water consumption in the least of the private in gallons per year (Does not include normal water consumption in the least of the private in gallons per year (Does not include normal water consumption in the least of the private in gallons per year (Does not include normal water consumption in the least of the private in gallons per year (Does not include normal water consumption in the least of the private in gallons per year (Does not include normal water consumption in the least of the private in gallons per year (Does not include normal water consumption in the least of the private in gallons per year (Does not include normal water consumption in the least of the private in gallons per year (Does not include normal water consumption in the least of the pri |                       |                                                                                                    |                                                                                                    |
| A response to this question is required in order to continue. | Section 2                                                                                                    | Residential Prop      | erty State                                                                                                    |                                                                                                    |
|                                                               |                                                                                                    |                       |                                                                                                    |                                                                                                    |

Required blank or incorrectly completed fields will have a red border after the Error Check/Validate function is run.

Errors are listed at the bottom of the page. The message is also a hyperlink to the section and field where the error exists.

Important: A few required fields will not turn red indicating an error. However, those fields will be included on the error list at the bottom of the page. Occasionally, some hyperlinks will not bring you to the proper section and field. If this happens, simply use the Section hyperlinks at the top of the page to navigate to the appropriate field.

Note: Errors and red borders will disappear once the appropriate information in entered and the error check/validation has been re-run.

# MassDEP

### Process After Completing Forms

When you have completed all parent and child forms including any error checks/validation, the Next button will bring you (in order) to:

- 1. Attach Files screen;
- 2. Signature screen;

Critical: DO NOT SIGN THE FORM until you are absolutely sure that all data are correct and the proper files have been attached. Upon signing, form will be locked and you will not be able to change any data without submitting a separate modification form.

- 3. Payment screen (if applicable);
  Note: The Payment screen link will only appear AFTER electronically signing your form.
- 4. Submit screen.

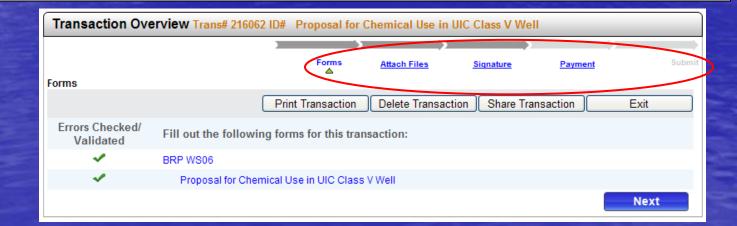

### Attachments (1 of 3)

MassDEP

After indicating that you want to attach files, you will be asked for a file description and file location. Use Browse to navigate to the intended file location in your computer/network. Use buttons to confirm or clear the selected file.

Even when mailing a document it should be included on the list of attached files by checking the appropriate box. This will notify DEP to expect hard copies.

Files successfully added to the list will appear at the bottom of the

screen.

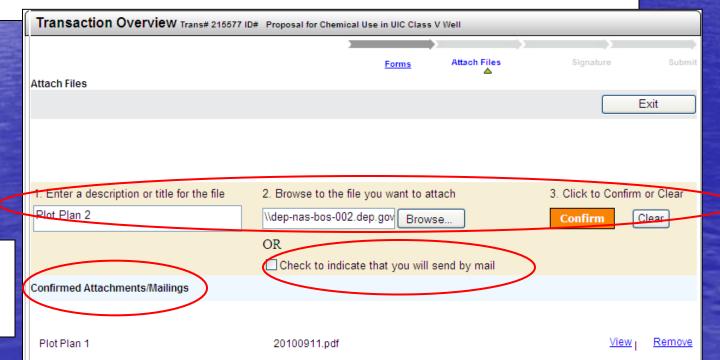

The maximum single file size is 30mb.

### Attachments (2 of 3)

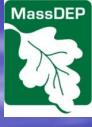

If you are mailing in any attachments to your UIC eDEP application, please send these attachments to:

Department of Environmental Protection BRP Drinking Water Program, UIC One Winter Street, 5<sup>th</sup> Floor Boston, MA 02108

Include your eDEP transaction number (or UIC registration number for wells that were previously registered) and your contact information to ensure that your paper attachment is correctly linked to your eDEP application.

### Attachments (3 of 3)

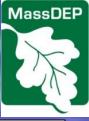

Important: Currently only xls(x), doc(x), xml, txt, jpeg, jpg, rtf, pdf, html, gif, tiff, and zip can be attached to the application form. Bmp, csv, mdb, dbf, and autocad files, among others, are not accepted.

|                                           | # Proposal for Chemical Use in UIC CI | ass V Well         |                |                |
|-------------------------------------------|---------------------------------------|--------------------|----------------|----------------|
|                                           | )                                     | <b></b>            | > >            | -              |
|                                           | <u>Forms</u>                          | Attach Files       | Signature      | Submit         |
| Attach Files                              |                                       |                    | _              |                |
|                                           |                                       |                    |                | Exit           |
|                                           |                                       |                    |                |                |
|                                           |                                       |                    |                |                |
|                                           |                                       |                    |                |                |
| Enter a description or title for the file | 2. Browse to the file you want t      | o attach           | 3. Click to Co | nfirm or Clear |
| Plot Plan 2                               | \\dep-nas-bos-002.dep.gov Br          | owse               | Confirm        | Clear          |
|                                           | OR                                    |                    |                |                |
|                                           | Check to indicate that you v          | vill eand by mail  |                |                |
| Confirmed Attachments/Meilings            | Check to indicate that you v          | viii sellu by maii |                |                |
| Confirmed Attachments/Mailings            |                                       |                    |                |                |
|                                           |                                       |                    |                |                |
| Plot Plan 1                               | 20100911.pdf                          |                    | <u>Vi</u>      | ew   Remove    |
|                                           |                                       |                    |                |                |
|                                           |                                       |                    |                |                |
|                                           |                                       |                    |                |                |

**Important: Attach files** after you have completed ALL changes/updates/error checks to your forms. **Reason: If you add files** then change a form, all attached files will be lost and you will need to repeat this step.

### Signature

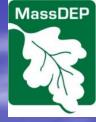

All forms must be signed electronically by checking the Certification box, filling in the appropriate names/dates, and selecting "I Accept."

CRITICAL: DO NOT SIGN THE FORM UNTIL ALL YOUR DATA ENTRY IS COMPLETED AND CORRECT. ONCE YOU SIGN THE FORM ALL DATA FIELDS WILL BE LOCKED. ANY CHANGES YOU NEED TO MAKE WILL REQUIRE THAT YOU FILL IN A COMPLETELY NEW FORM OR A MODIFICATION FORM (ONCE YOUR CURRENT FORM HAS BEEN SUBMITTED)

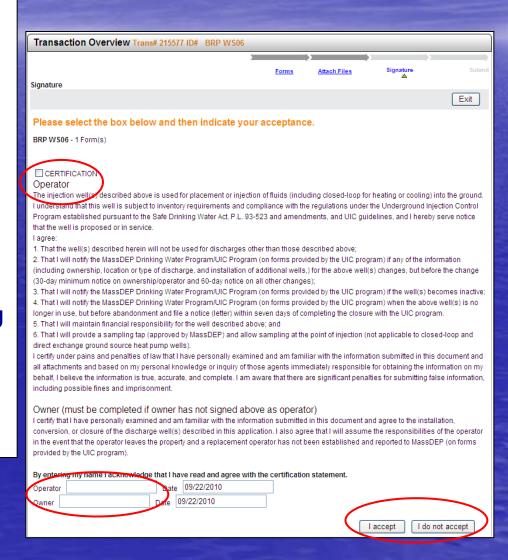

### Payment

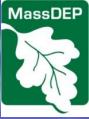

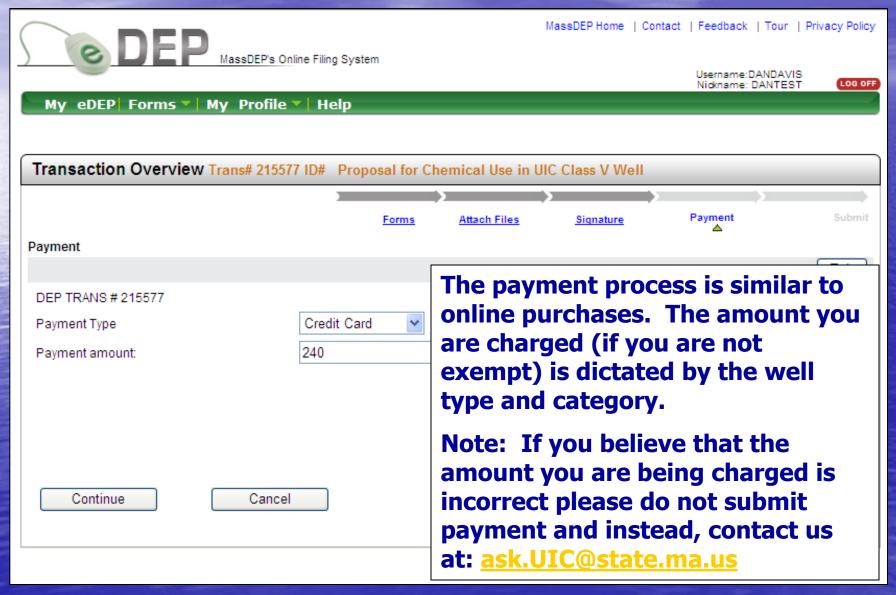

#### Submittal

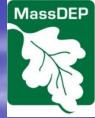

The submittal form gives you the opportunity to have others also receive an email receipt.

Your receipt will include basic data such as Facility Information, Owner Information, Payment Information, and Parent/Child Forms, and list of Attachments.

If you do not wish to submit at this time you may select Exit.

Note: The form will remain locked after completing the signature page – regardless of whether you submit the document.

You MUST click submit to submit your form.

|                                                |                           | <b>&gt;</b>          | <b>,</b>  | <b>,</b> |        |
|------------------------------------------------|---------------------------|----------------------|-----------|----------|--------|
|                                                | <u>Forms</u>              | Attach Files         | Signature | Payment  | Submit |
| Review and Submit your Transaction             |                           |                      |           |          | _      |
|                                                |                           |                      |           |          | Ex     |
| Please review your transaction. If you are sa  | itisfied, scroll down and | d click submit.      |           |          |        |
| An email confirmation will be automatically    | sent to the owner of th   | is account at        |           |          |        |
| daniel.davis@state.ma.us                       |                           |                      |           |          |        |
| If you would like to send this confirmation to | others please enter th    | eir address below    |           |          |        |
| separated by a semicolon;                      |                           |                      |           |          |        |
|                                                |                           |                      |           |          |        |
|                                                |                           |                      |           |          |        |
| DEP Transaction ID: 215577                     |                           |                      |           |          |        |
| Date and Time Submitted: 09/22/2010 01:2       | 5:50                      |                      |           |          |        |
| Other Email :                                  |                           |                      |           |          |        |
|                                                |                           |                      |           |          |        |
| Form Name: BRP WS06                            |                           |                      |           |          |        |
| FOITH Name, BRF W300                           |                           |                      |           |          |        |
| Facility/Residential Property Location Inform  | ation                     |                      |           |          |        |
| Company Name                                   |                           |                      |           |          |        |
| Facility/Residential Property Name BUBBA \     | WATSON                    |                      |           |          |        |
| Address WATSON WAY                             |                           |                      |           |          |        |
| AMHERST, MA 010020000                          |                           |                      |           |          |        |
| Owner Information                              |                           |                      |           |          |        |
| Name: BUBBA WATSON                             |                           |                      |           |          |        |
| Address: WATSON WAY                            |                           |                      |           |          |        |
| AMHERST, MA 010020000                          |                           |                      |           |          |        |
| Payment Information                            |                           |                      |           |          |        |
| Date: 9/22/2010 1:25:38 PM                     |                           |                      |           |          |        |
| Amount (\$): 240                               |                           |                      |           |          |        |
| Payment Detail: DAVIS DANIELAccountTyp         | pe AccountNumber *        | ***3500 Confirmation | onNumber: |          |        |
| Proposal for Chemical Use in UIC Class V       | Well()                    |                      |           |          |        |
|                                                |                           |                      |           |          |        |

### **Additional Information**

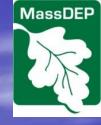

## The following information may be obtained here:

http://www.mass.gov/eea/agencies/massdep/water/drinking/underground-injection-control.html

- UIC Well Type Descriptions
- UIC Class V Well Registration Application Fee Table
- eDEP UIC Forms General Instructions
- More detailed instructions and technical requirements are provided in the documents that start with the word "Instructions"